## **[Getting familiar with Excel 2007](http://www.hamline.edu/hamline_info/offices_services/technology/knowledgebase/MS_Office_2007/Excel_2007/getting_familiar_with_excel_2007.html)**

Check out Excel 2007 new design and get familiar with some of the new features

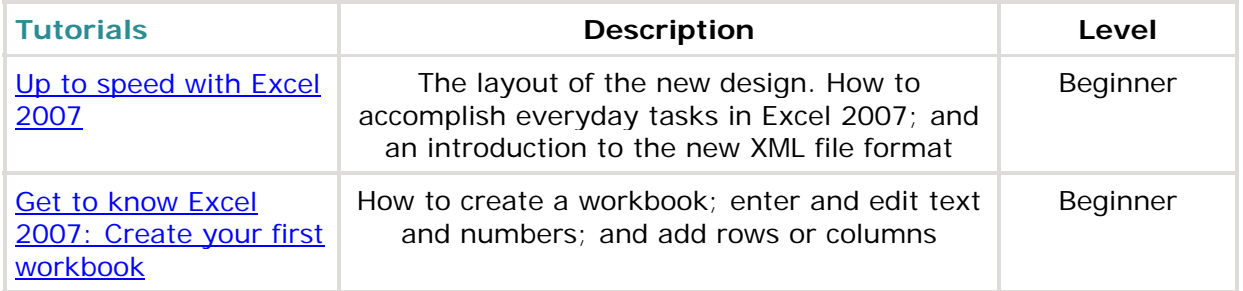

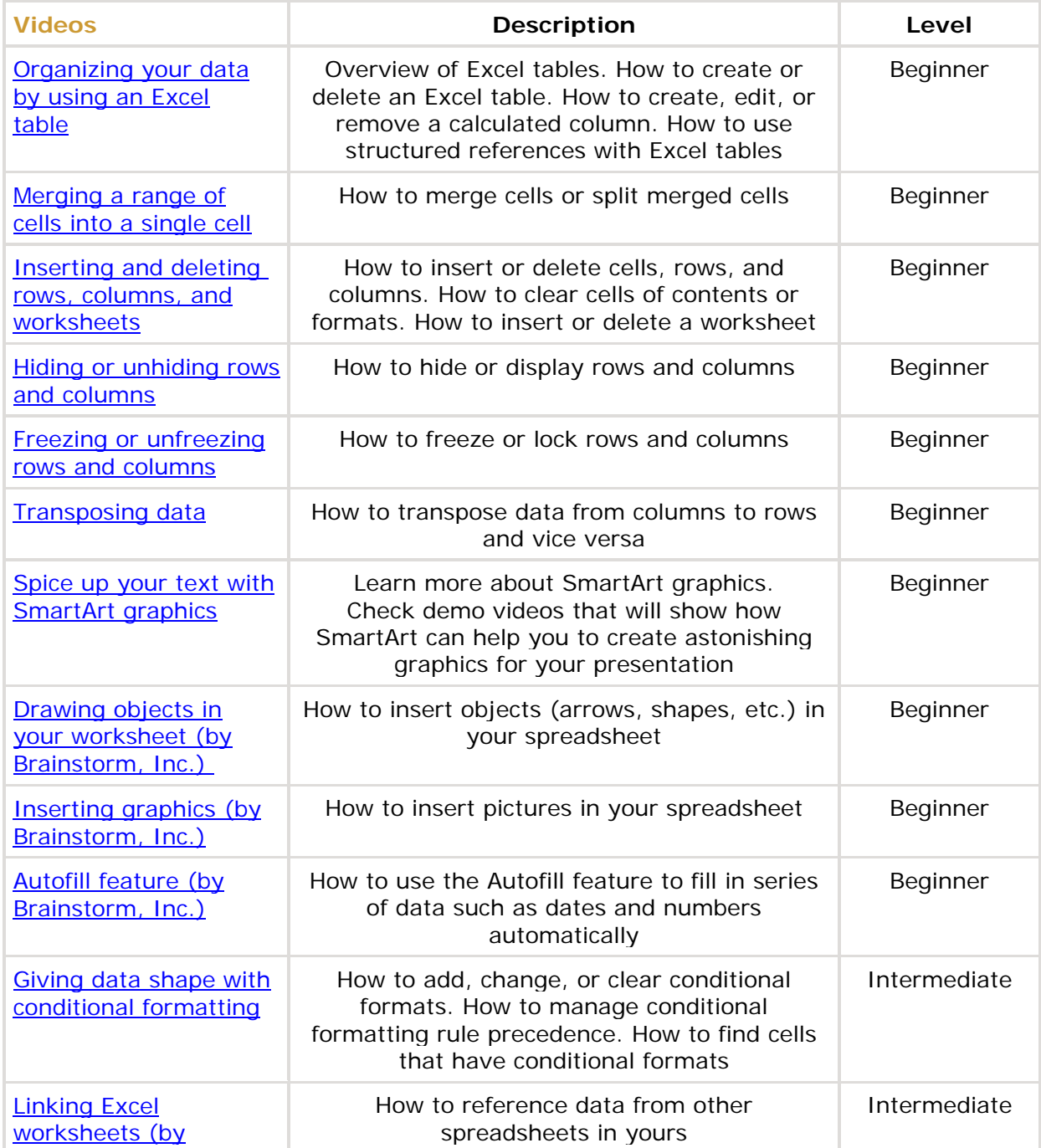

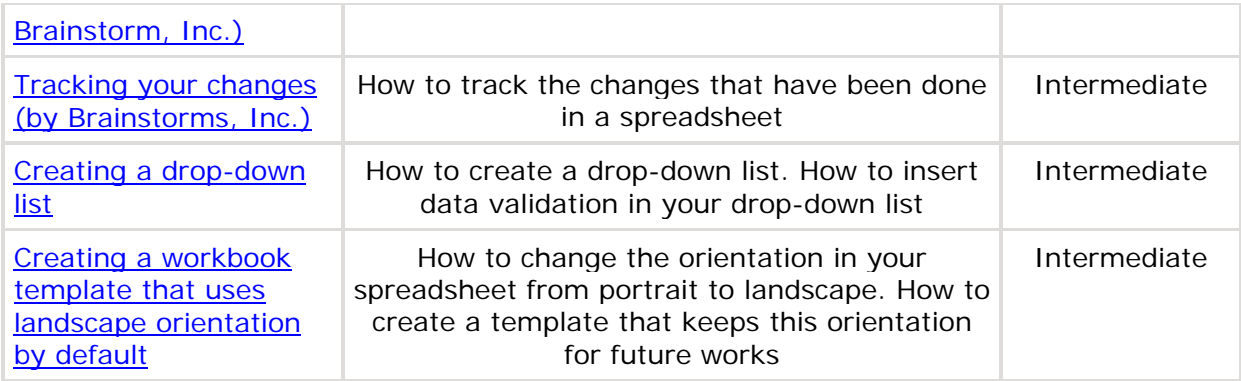